## **РАСПИСАНИЕ ЗАНЯТИЙ ДЛЯ ГРУППЫ 11 НА ДЕНЬ**

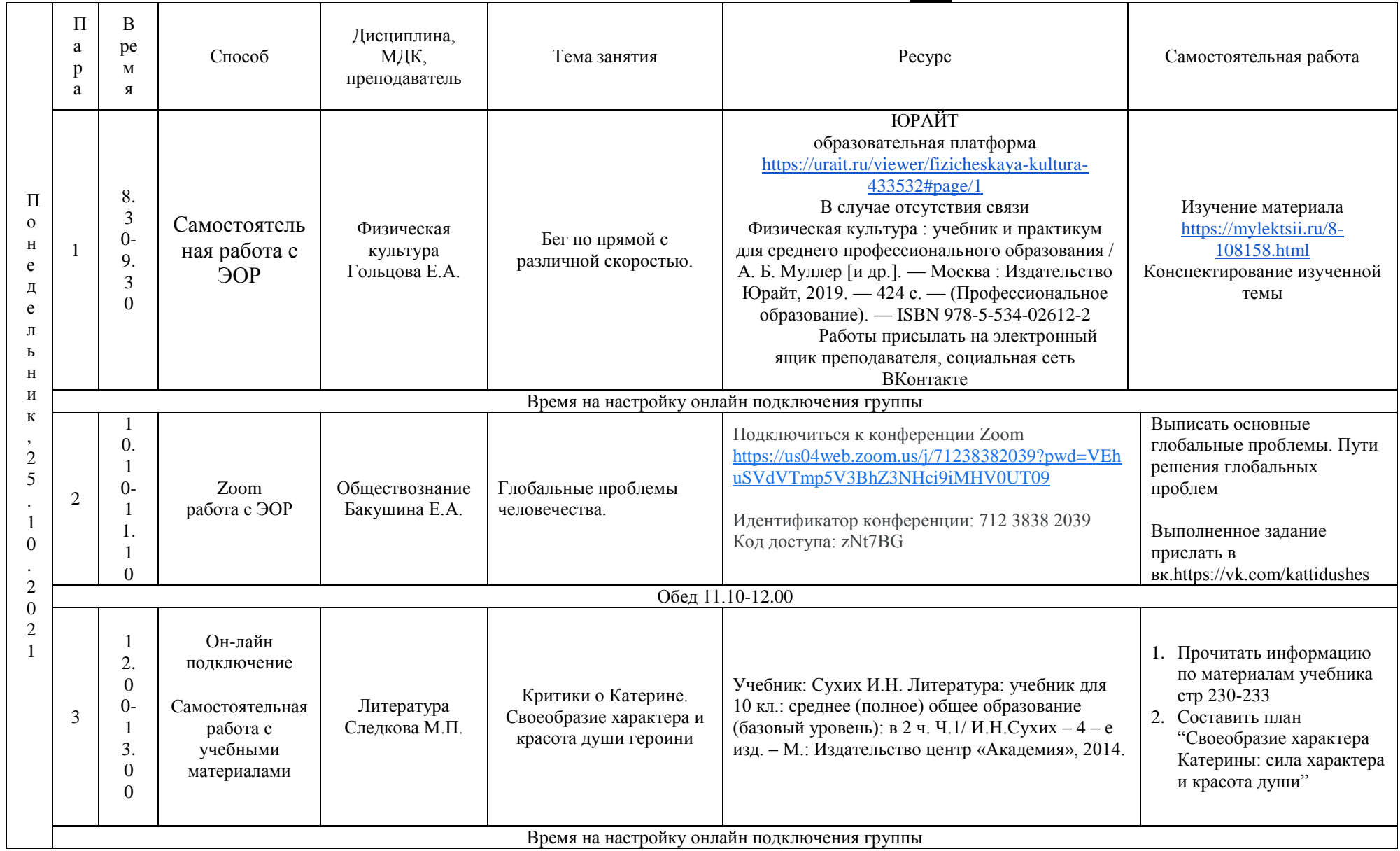

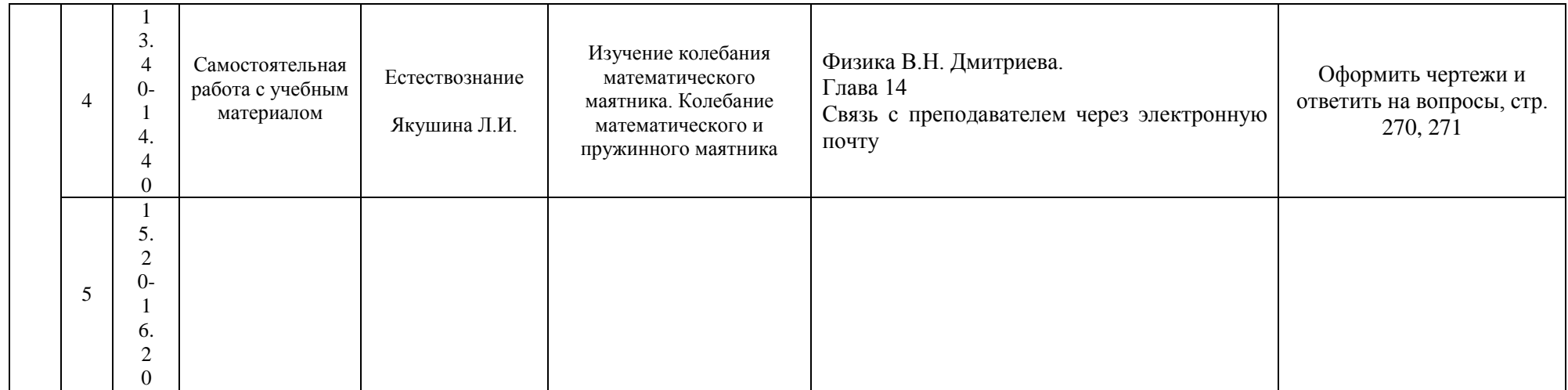

## РАСПИСАНИЕ ЗАНЯТИЙ ДЛЯ ГРУППЫ 13 НА ДЕНЬ

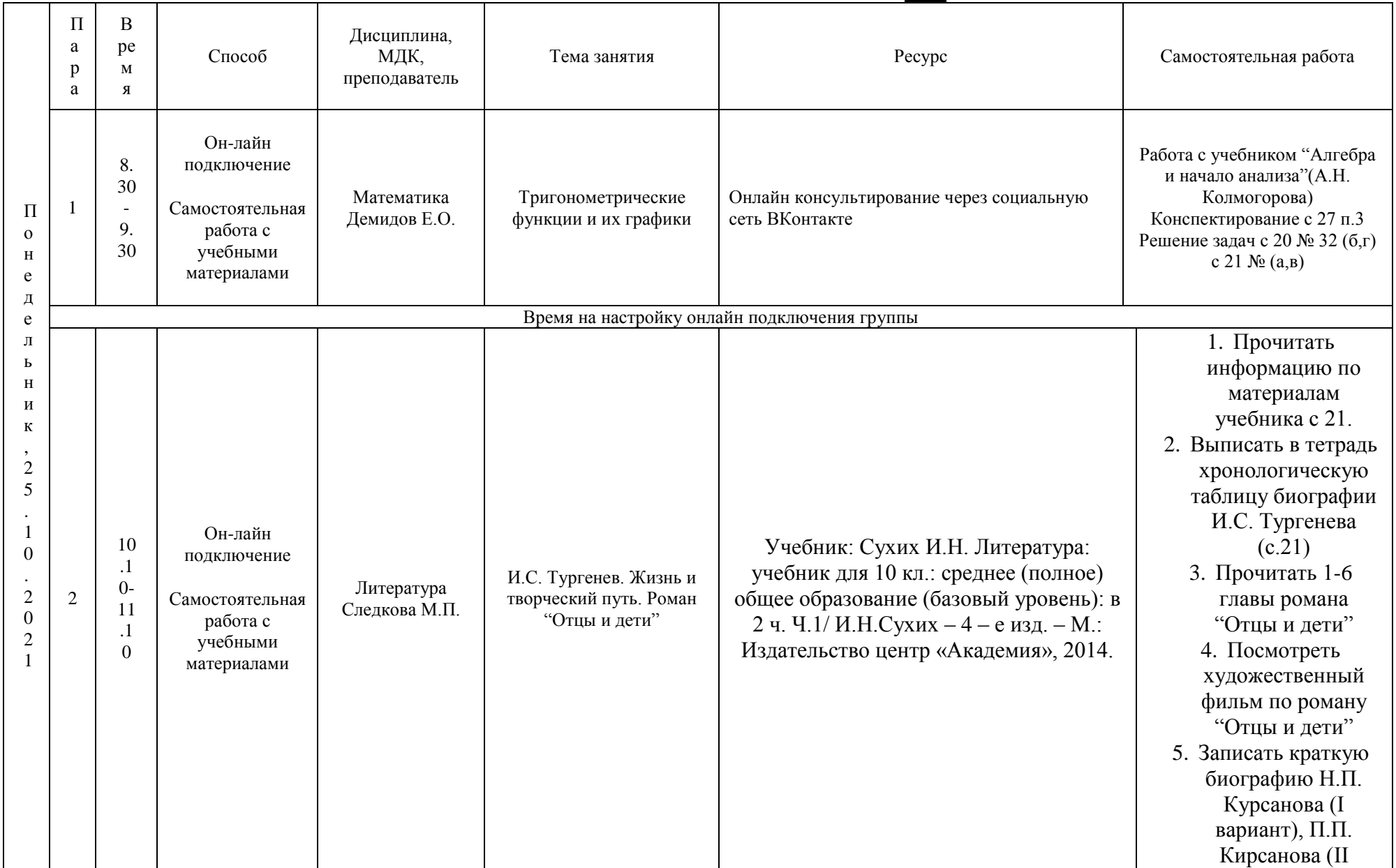

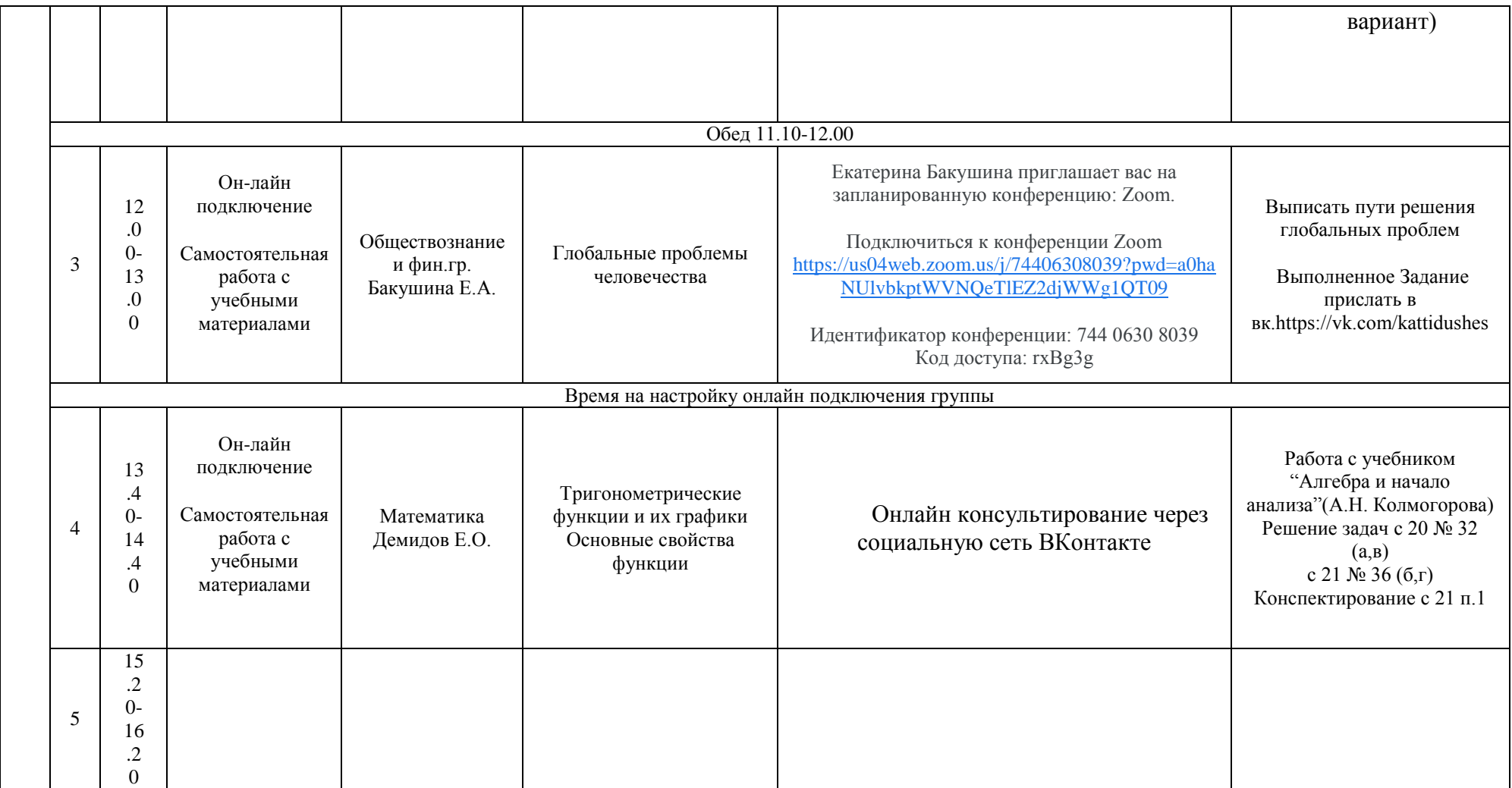

### РАСПИСАНИЕ ЗАНЯТИЙ ДЛЯ ГРУППЫ 14a НА ДЕНЬ

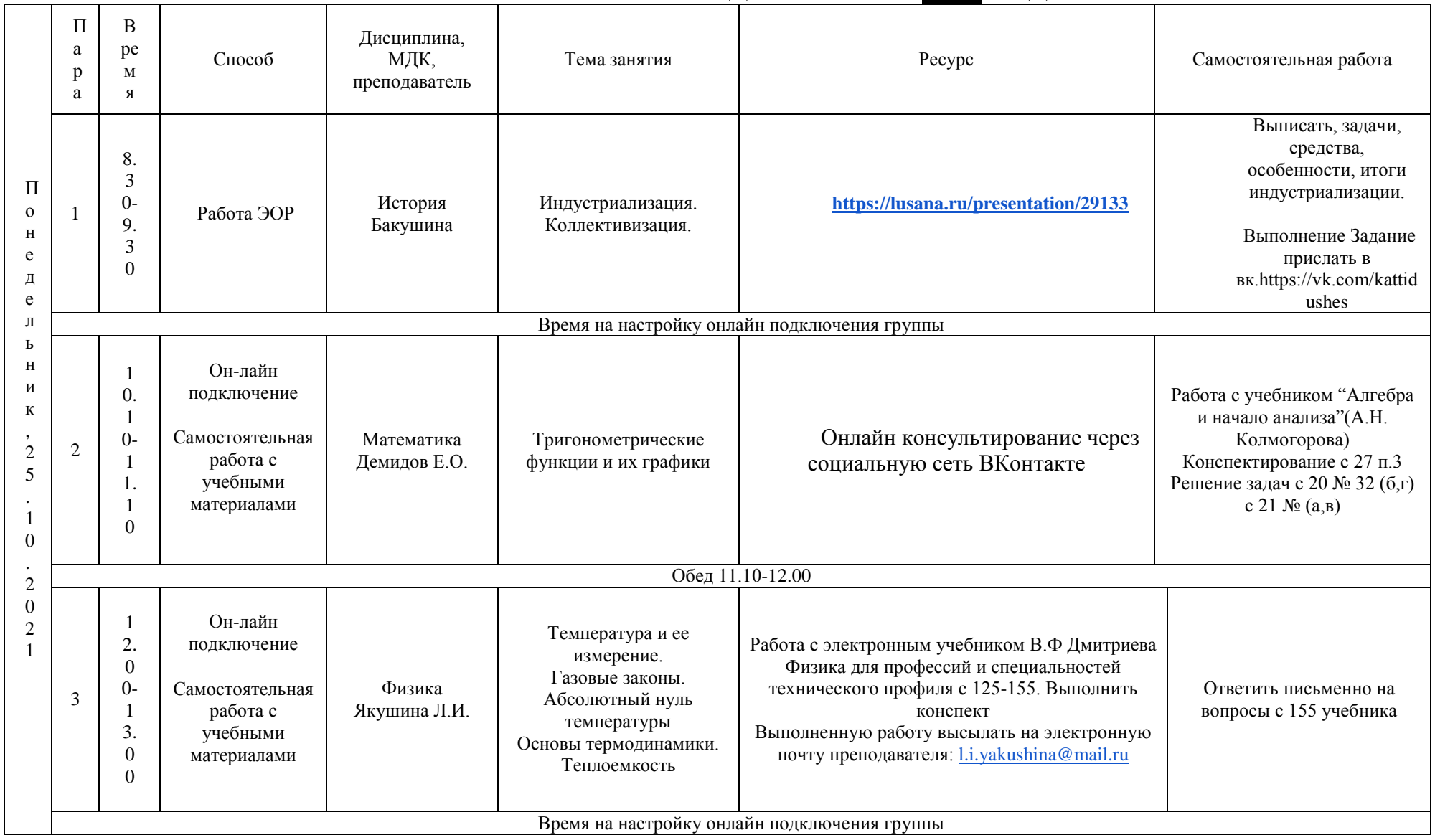

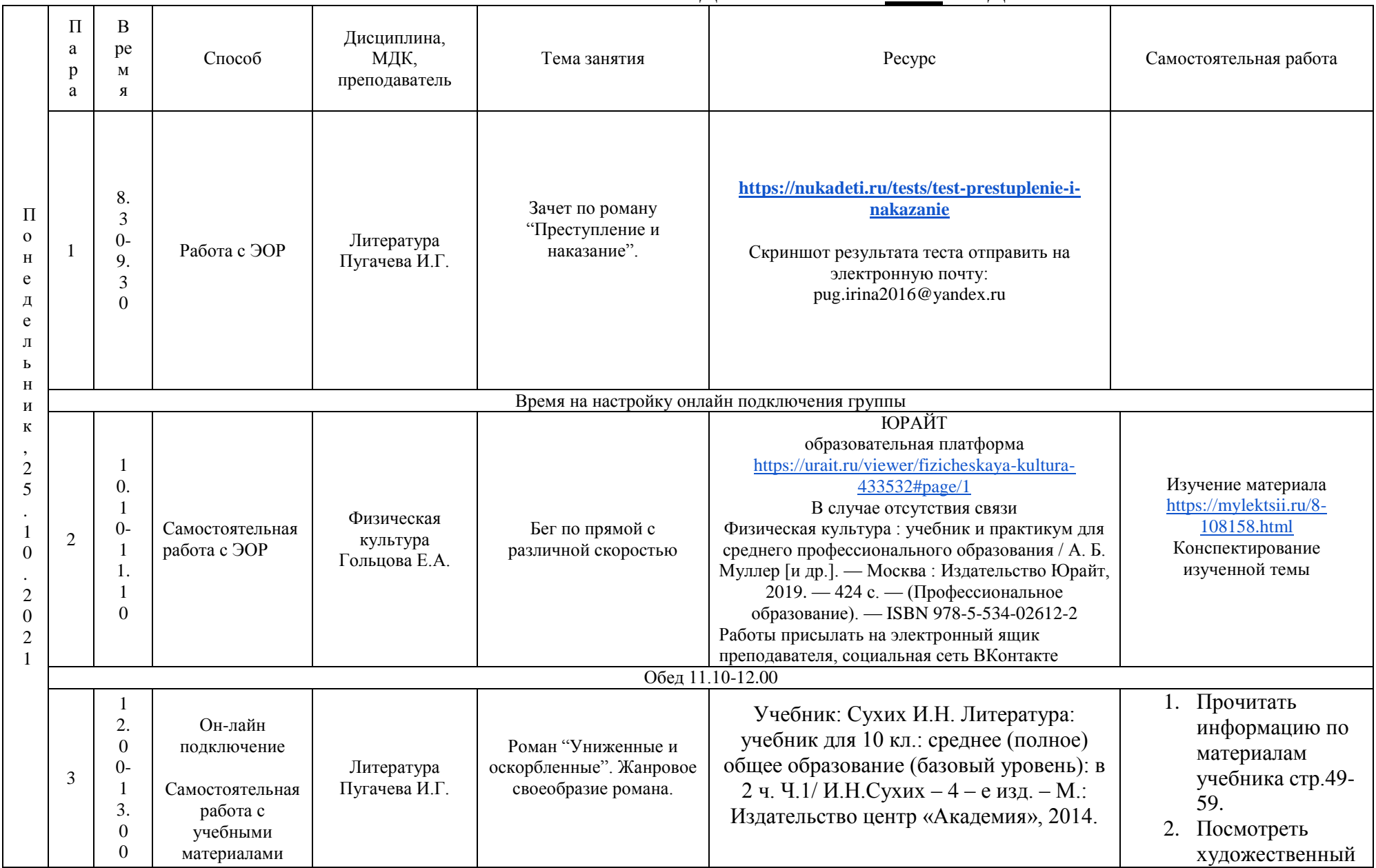

#### **РАСПИСАНИЕ ЗАНЯТИЙ ДЛЯ ГРУППЫ 14б НА ДЕНЬ**

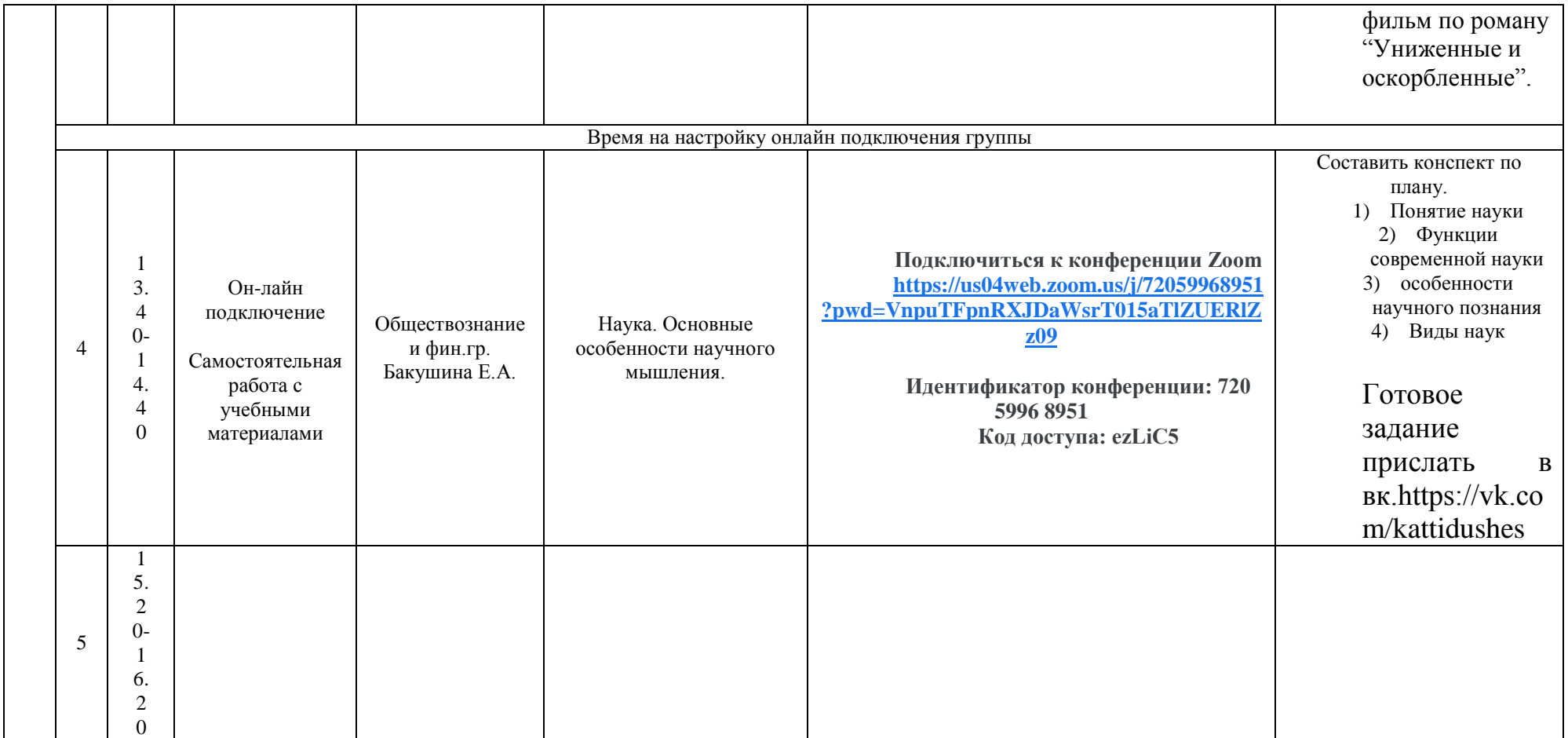

### РАСПИСАНИЕ ЗАНЯТИЙ ДЛЯ ГРУППЫ 16 НА ДЕНЬ

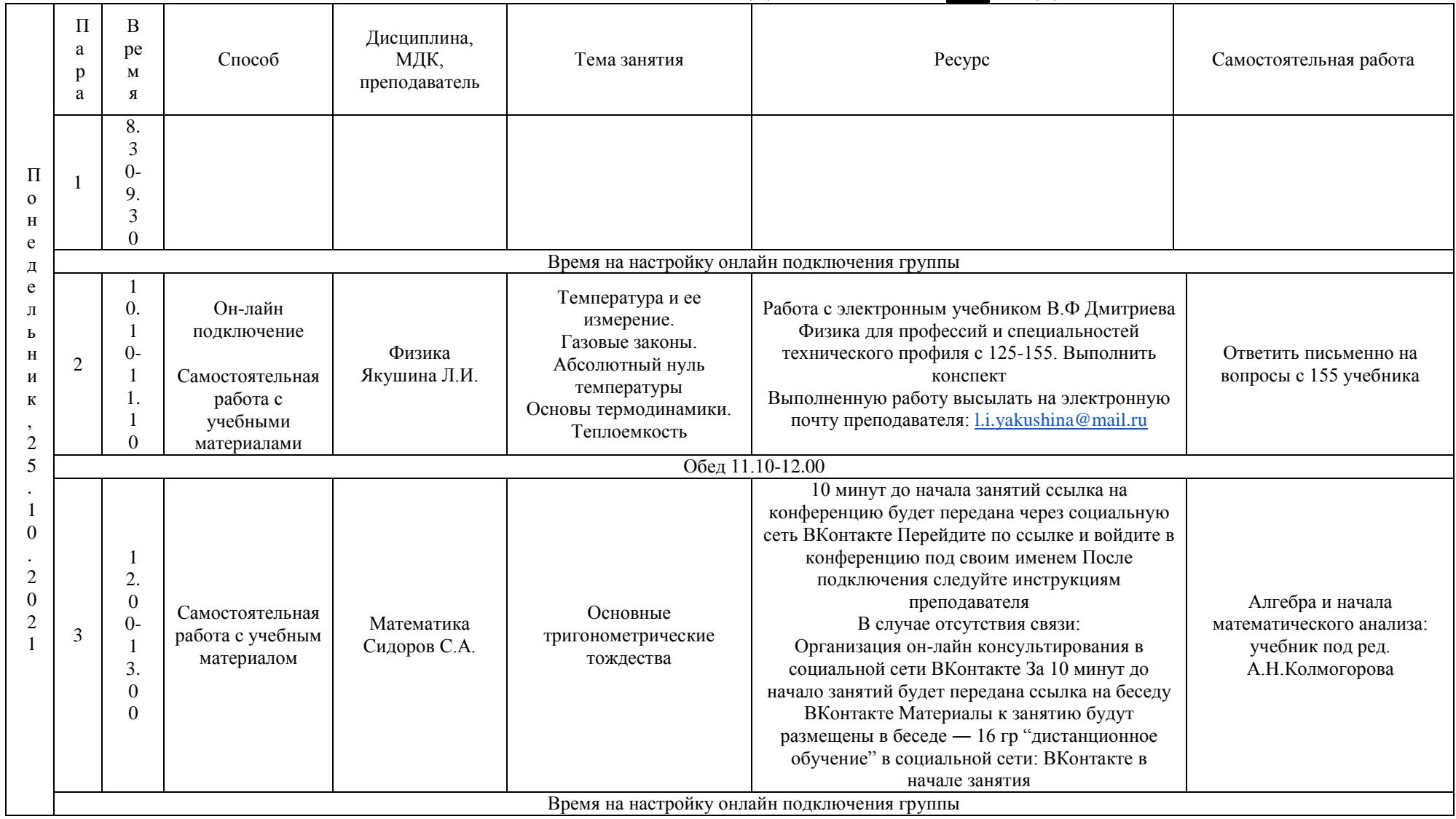

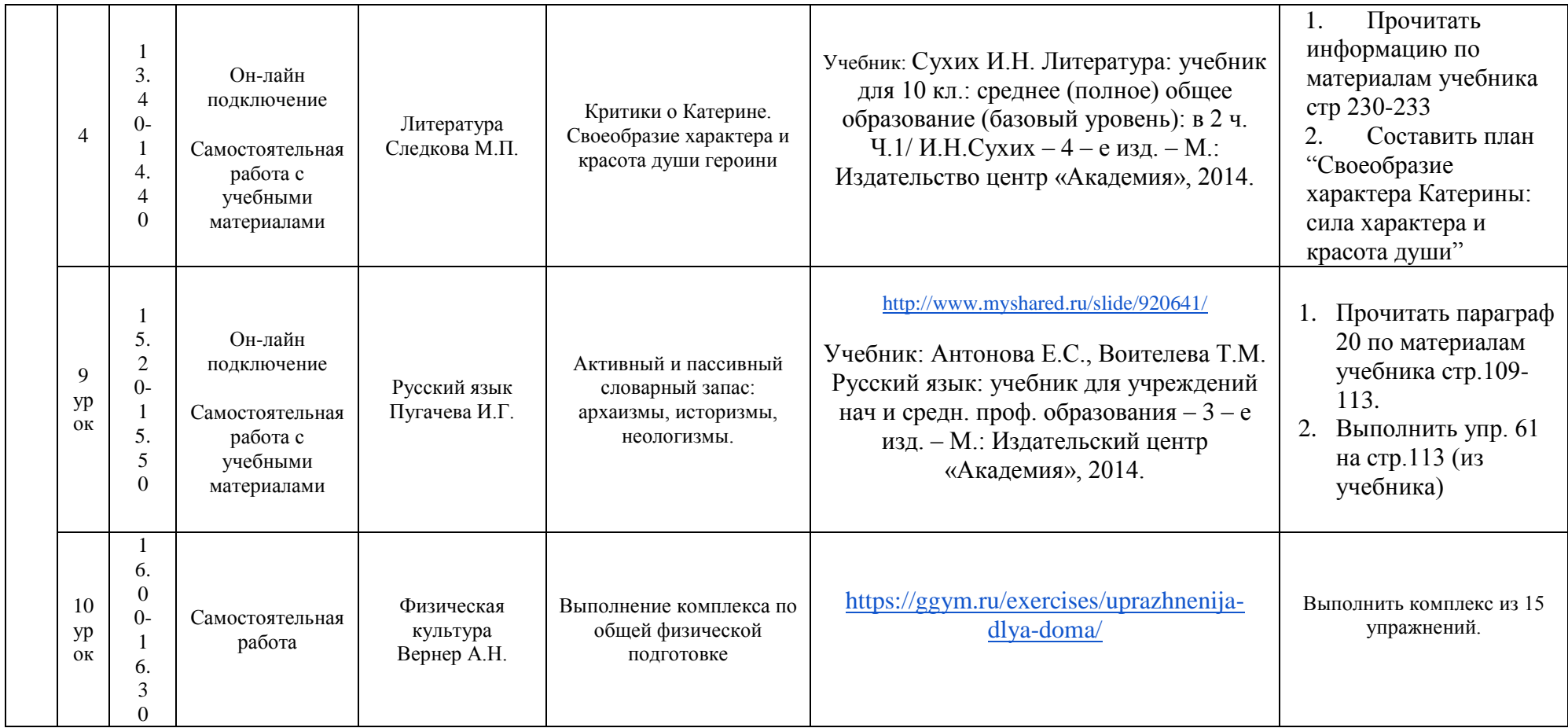

### РАСПИСАНИЕ ЗАНЯТИЙ ДЛЯ ГРУППЫ 21 НА ДЕНЬ

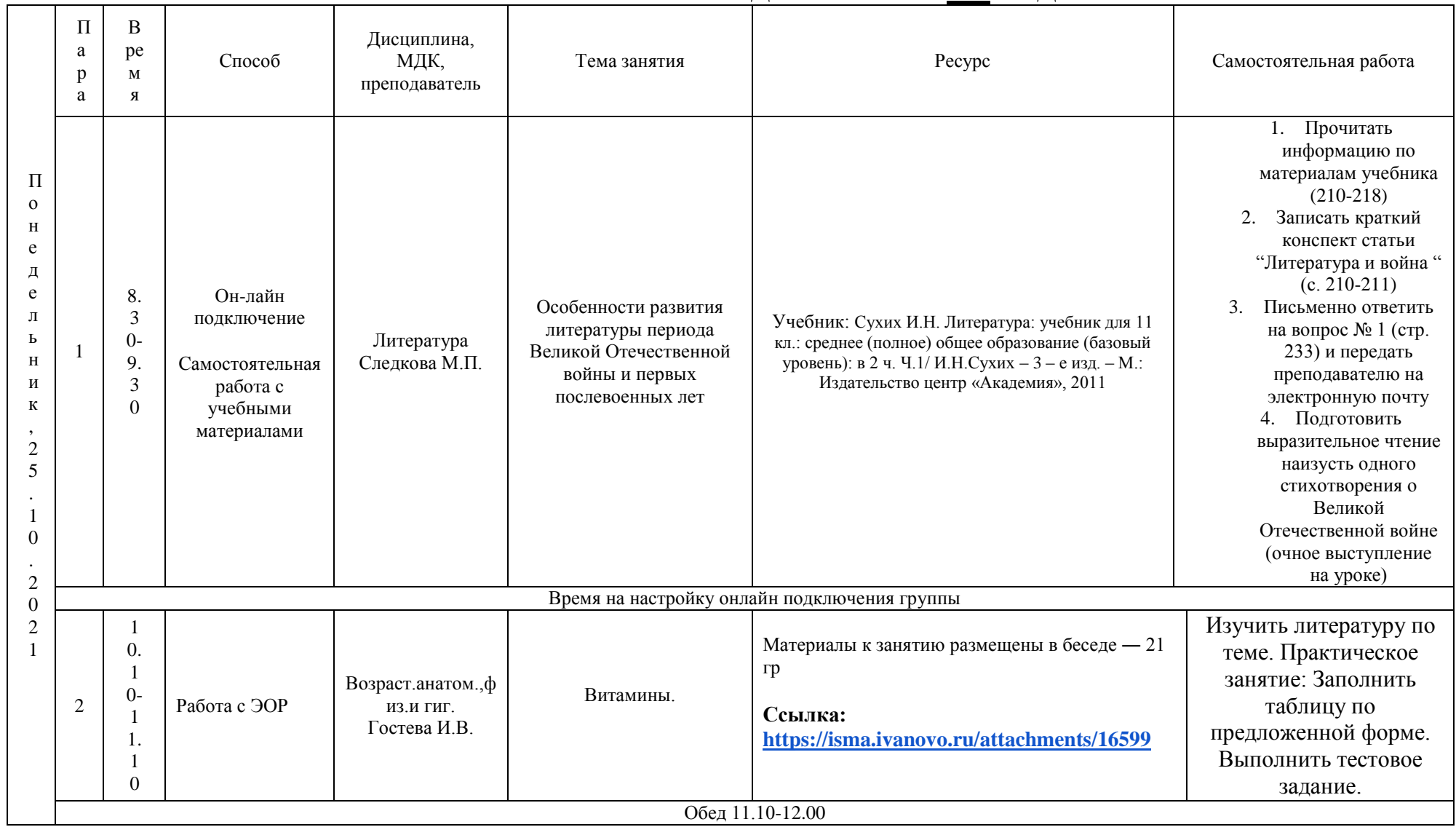

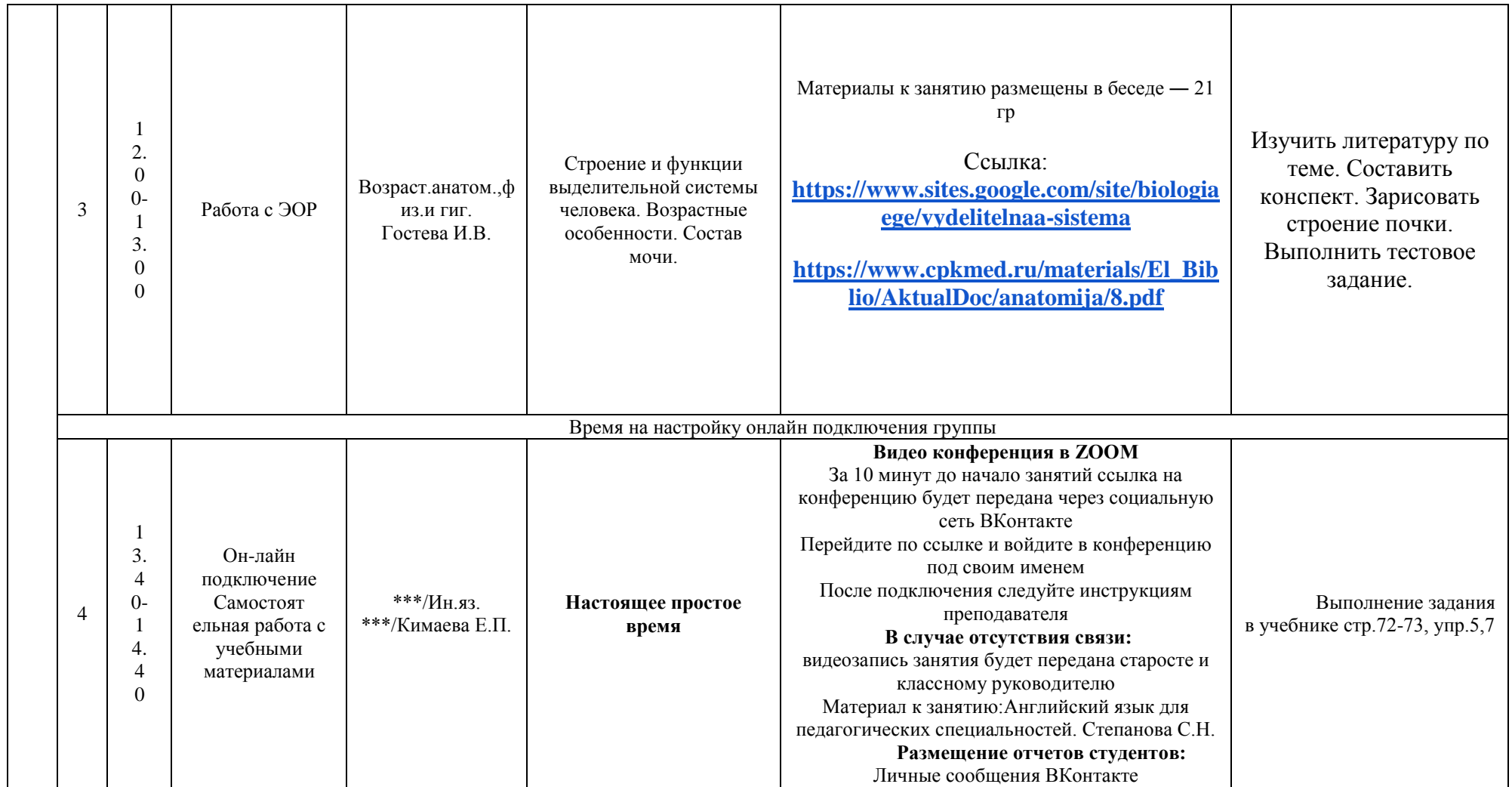

## **РАСПИСАНИЕ ЗАНЯТИЙ ДЛЯ ГРУППЫ 22 НА ДЕНЬ**

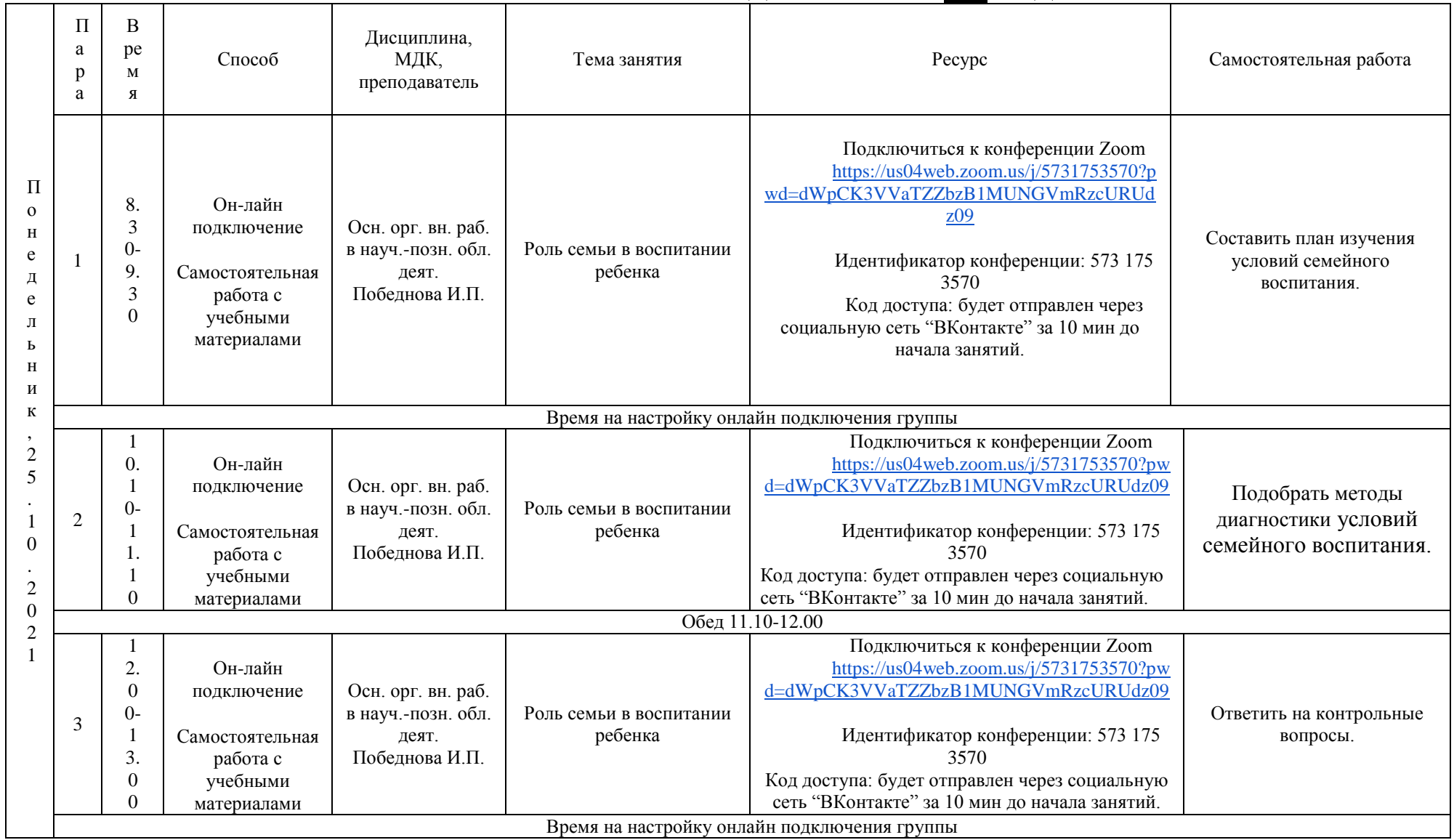

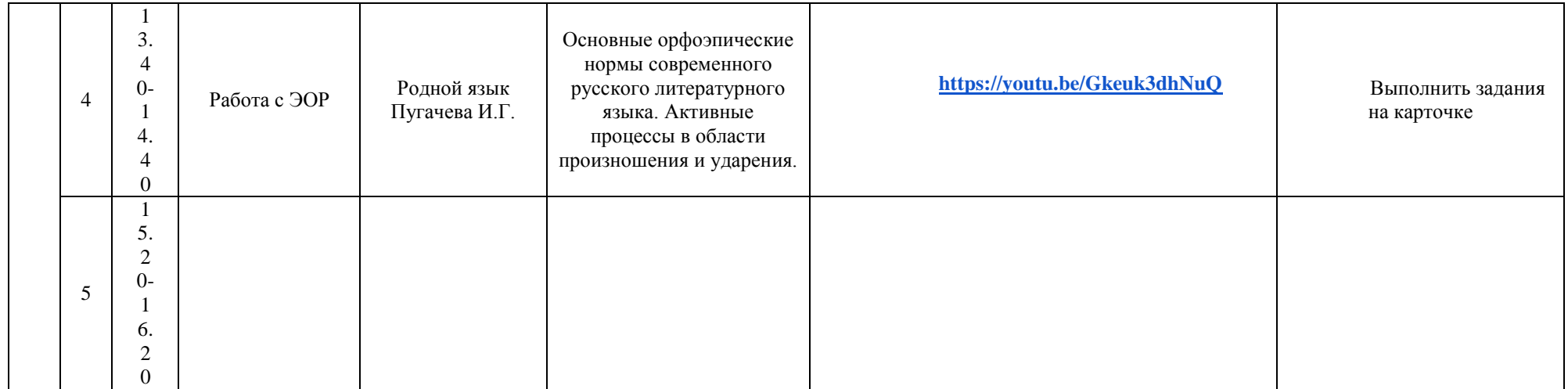

# <u>РАСПИСАНИЕ ЗАНЯТИЙ ДЛЯ ГРУППЫ 24а НА ДЕНЬ</u>

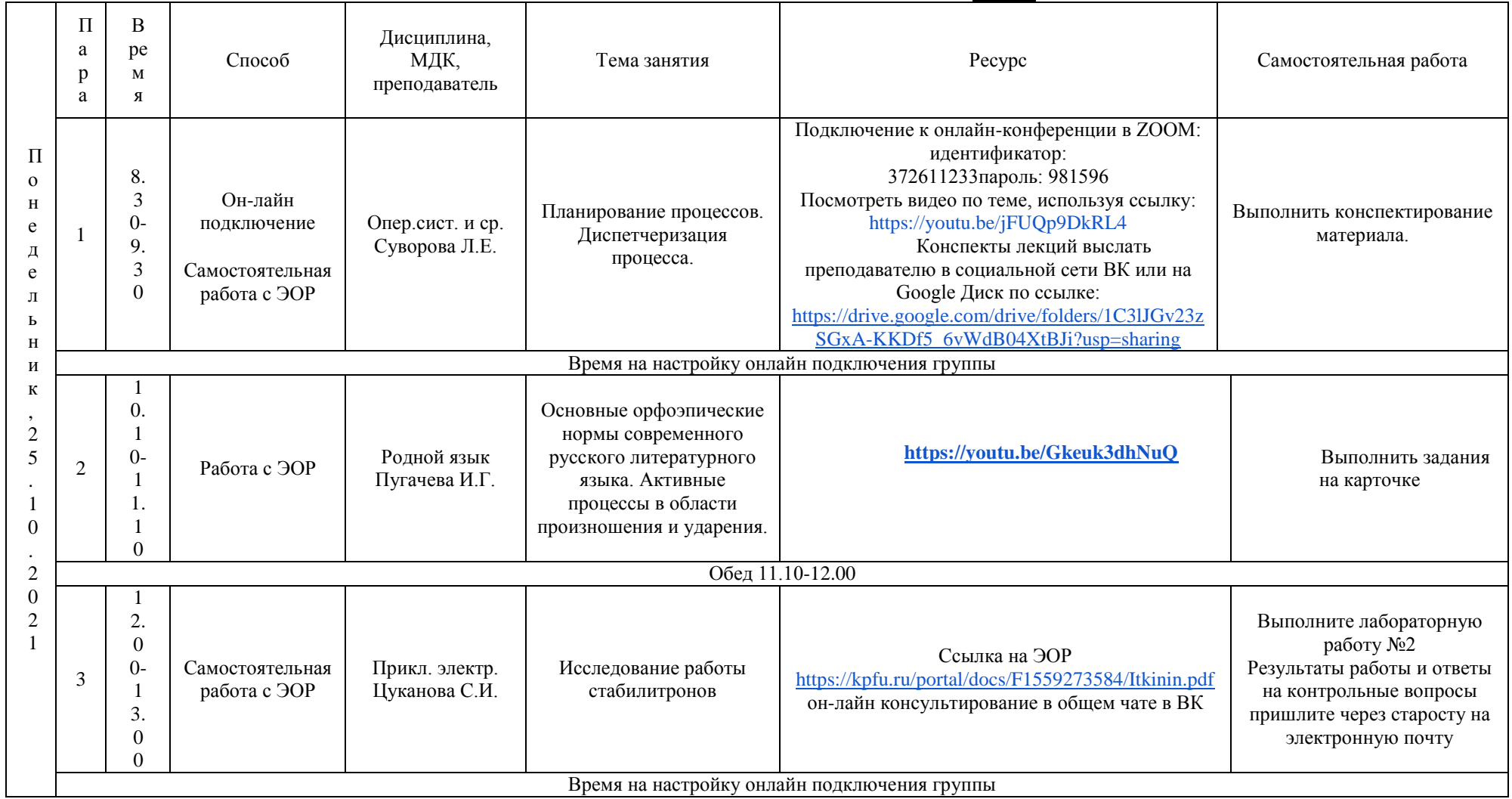

## **РАСПИСАНИЕ ЗАНЯТИЙ ДЛЯ ГРУППЫ 24б НА ДЕНЬ**

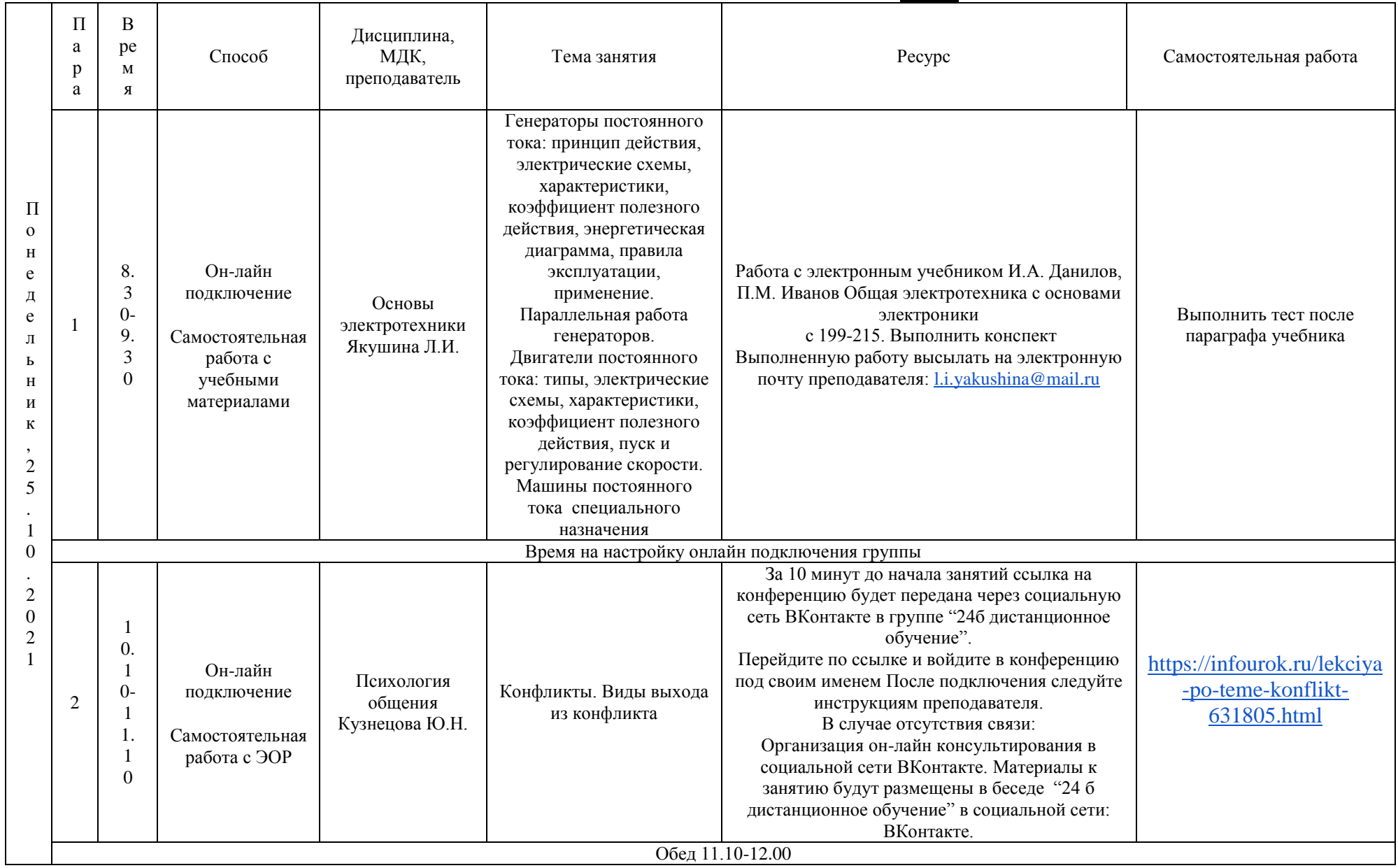

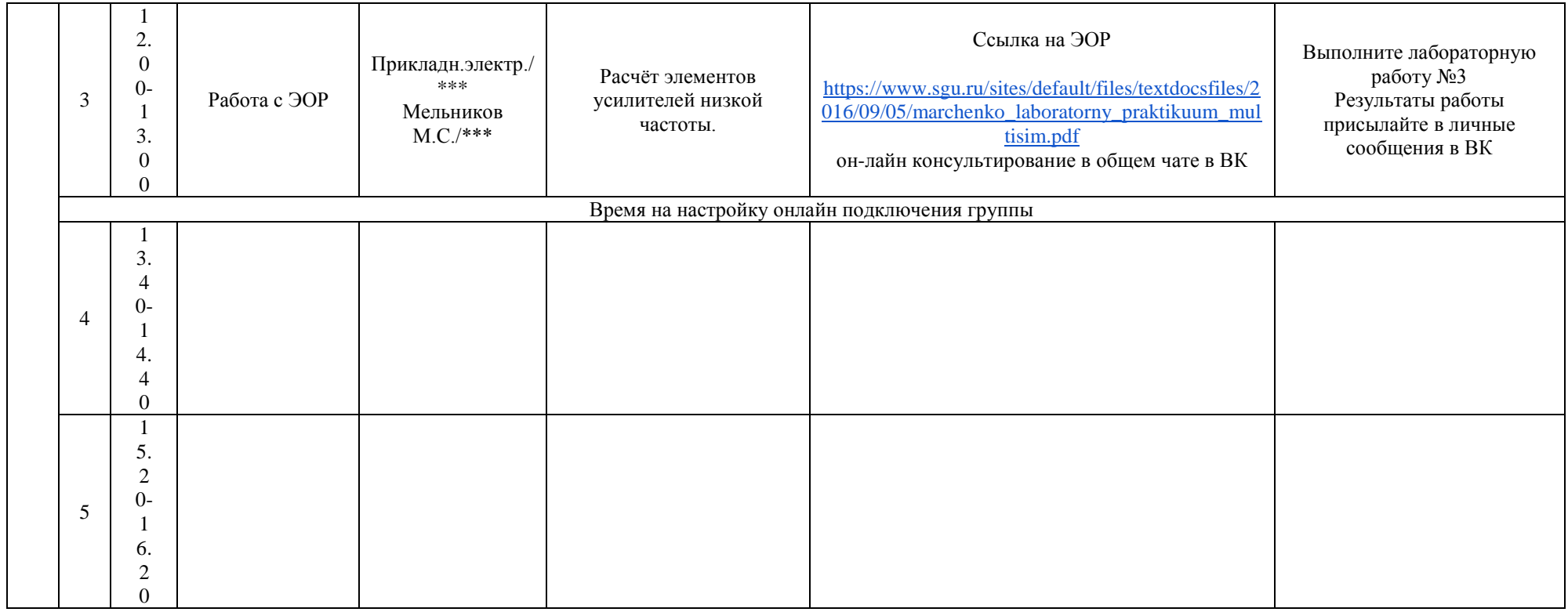

## РАСПИСАНИЕ ЗАНЯТИЙ ДЛЯ ГРУППЫ 31 НА ДЕНЬ

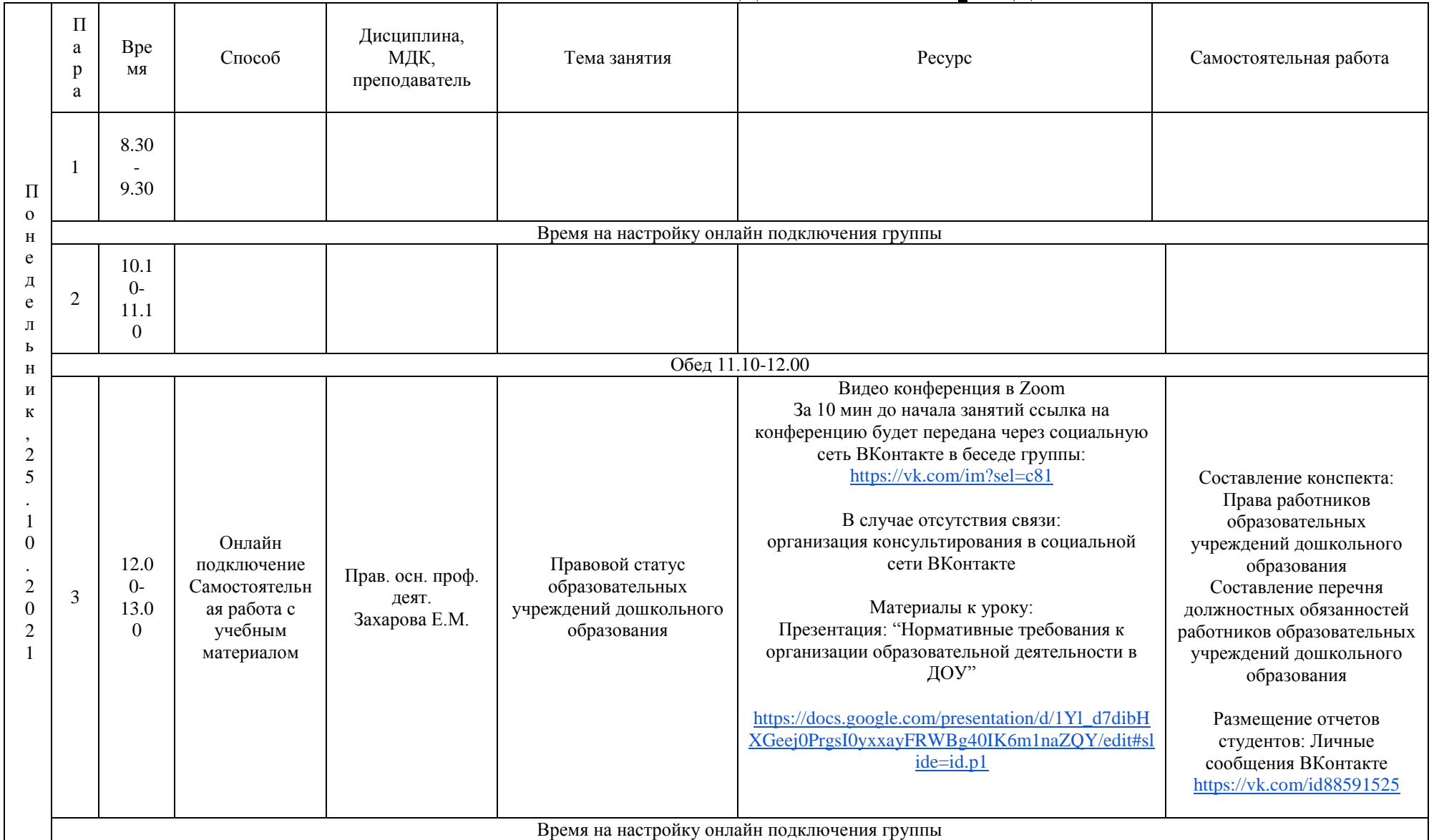

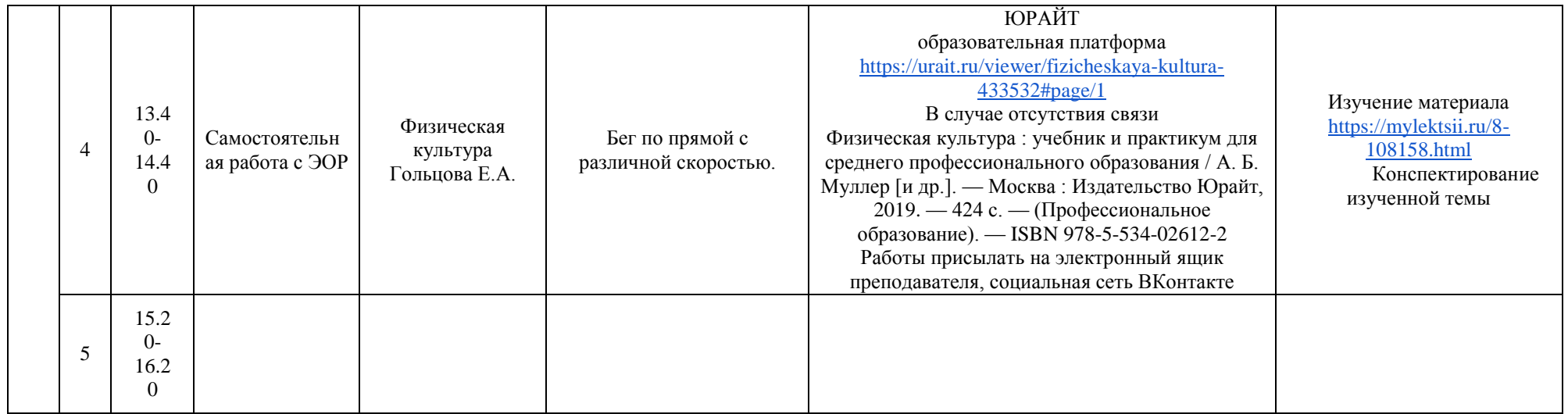

#### **РАСПИСАНИЕ ЗАНЯТИЙ ДЛЯ ГРУППЫ 32 НА ДЕНЬ**

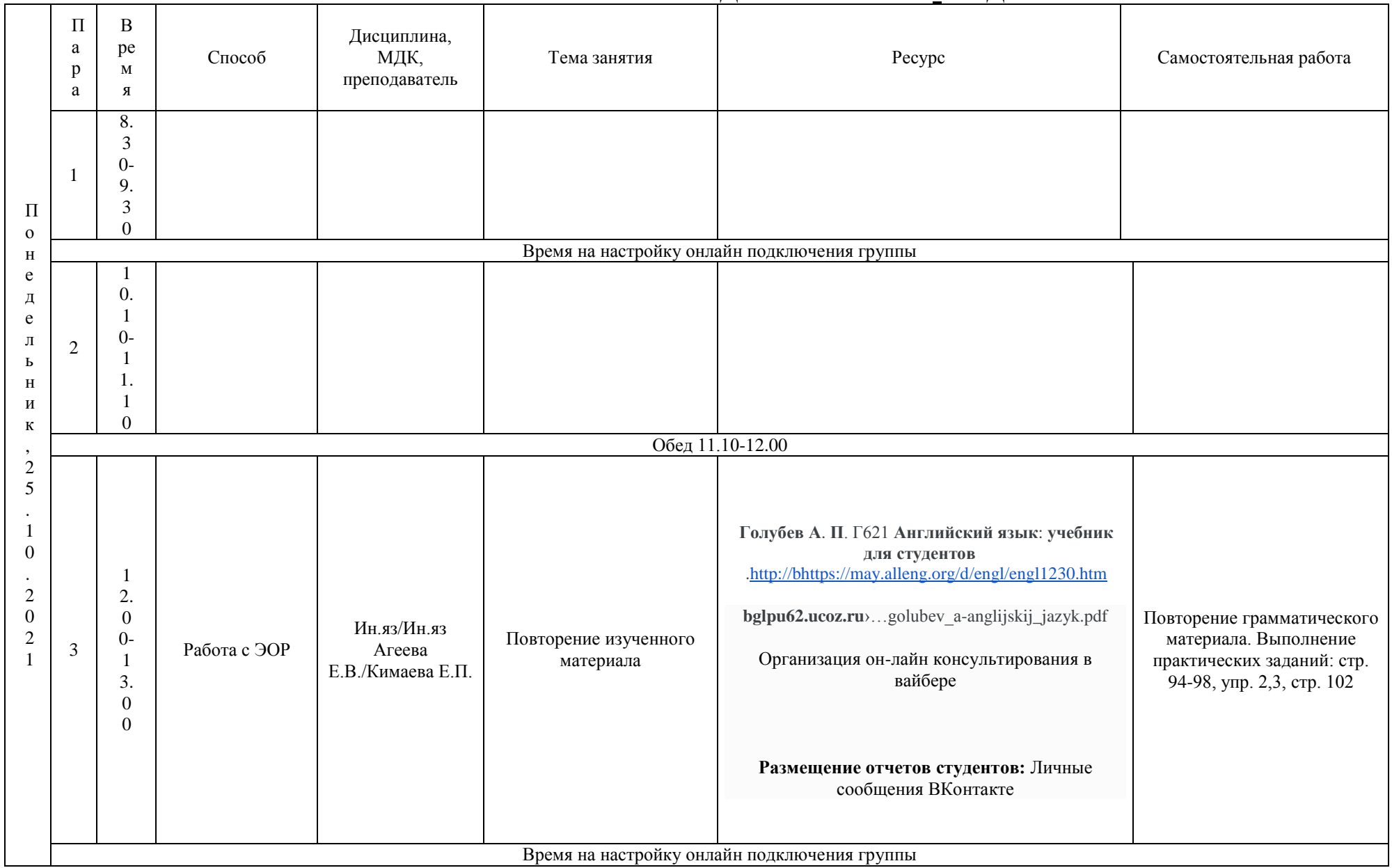

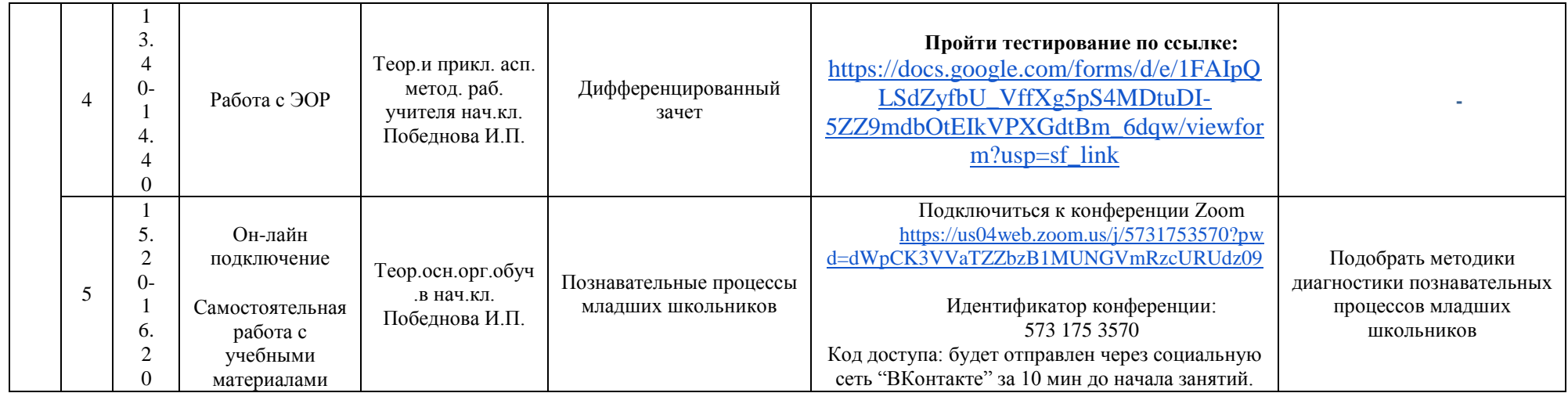

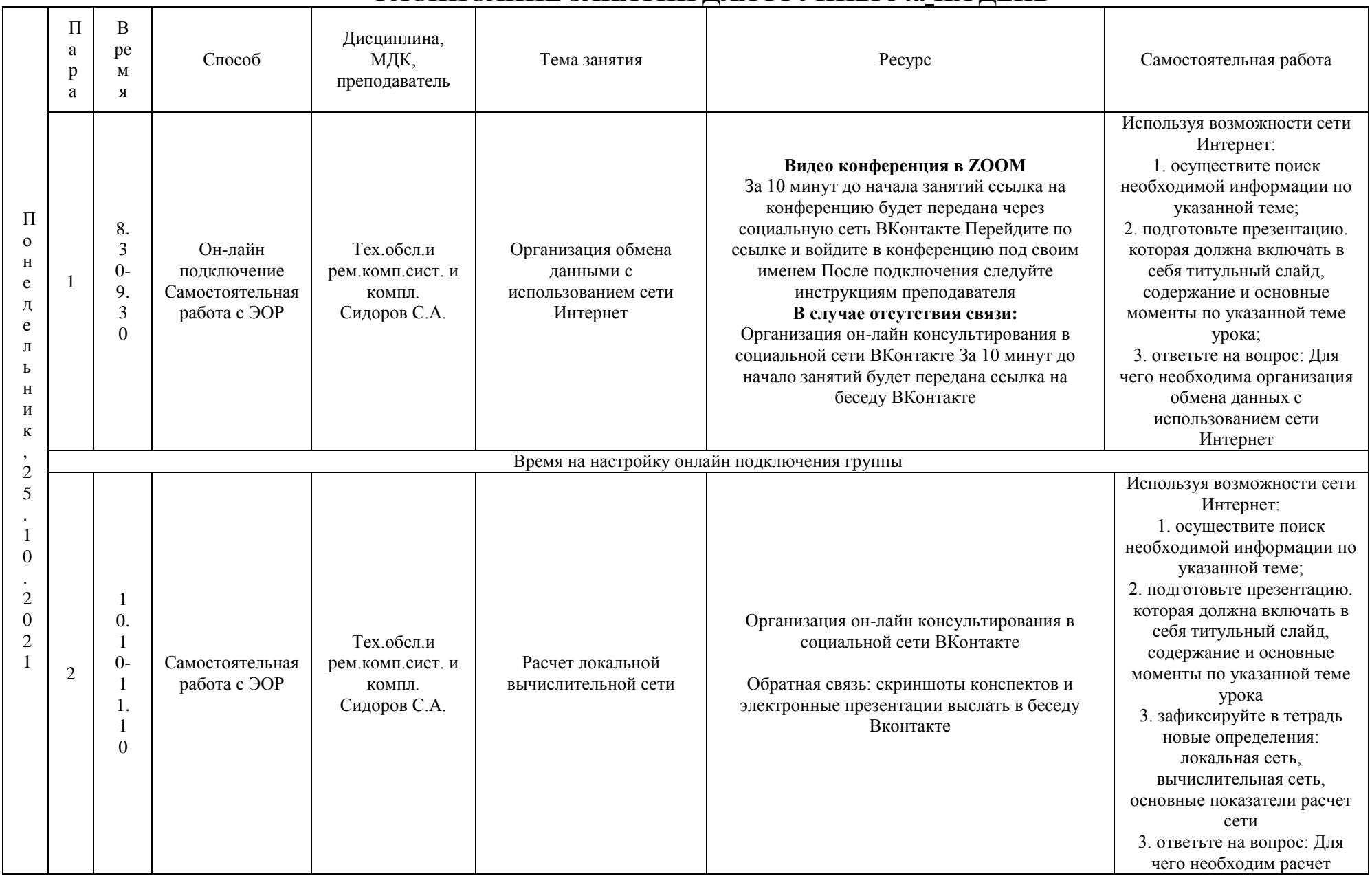

#### РАСПИСАНИЕ ЗАНЯТИЙ ДЛЯ ГРУППЫ 34а НА ДЕНЬ

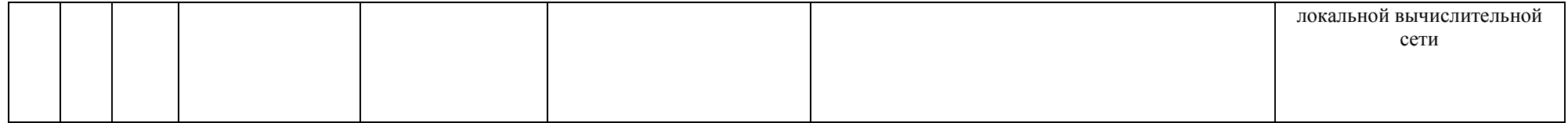

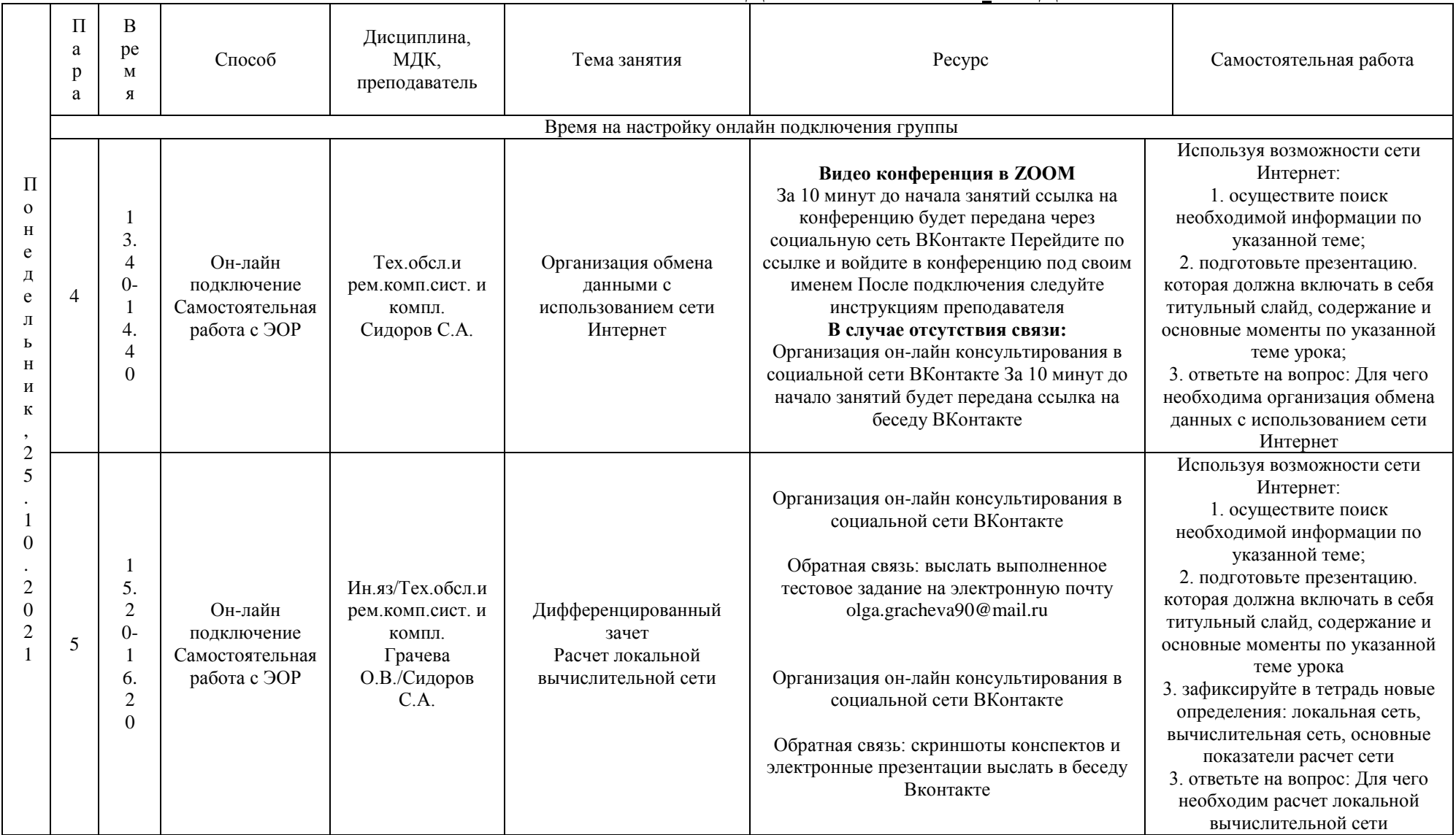

#### РАСПИСАНИЕ ЗАНЯТИЙ ДЛЯ ГРУППЫ 346\_НА ДЕНЬ

### **РАСПИСАНИЕ ЗАНЯТИЙ ДЛЯ ГРУППЫ 41 НА ДЕНЬ**

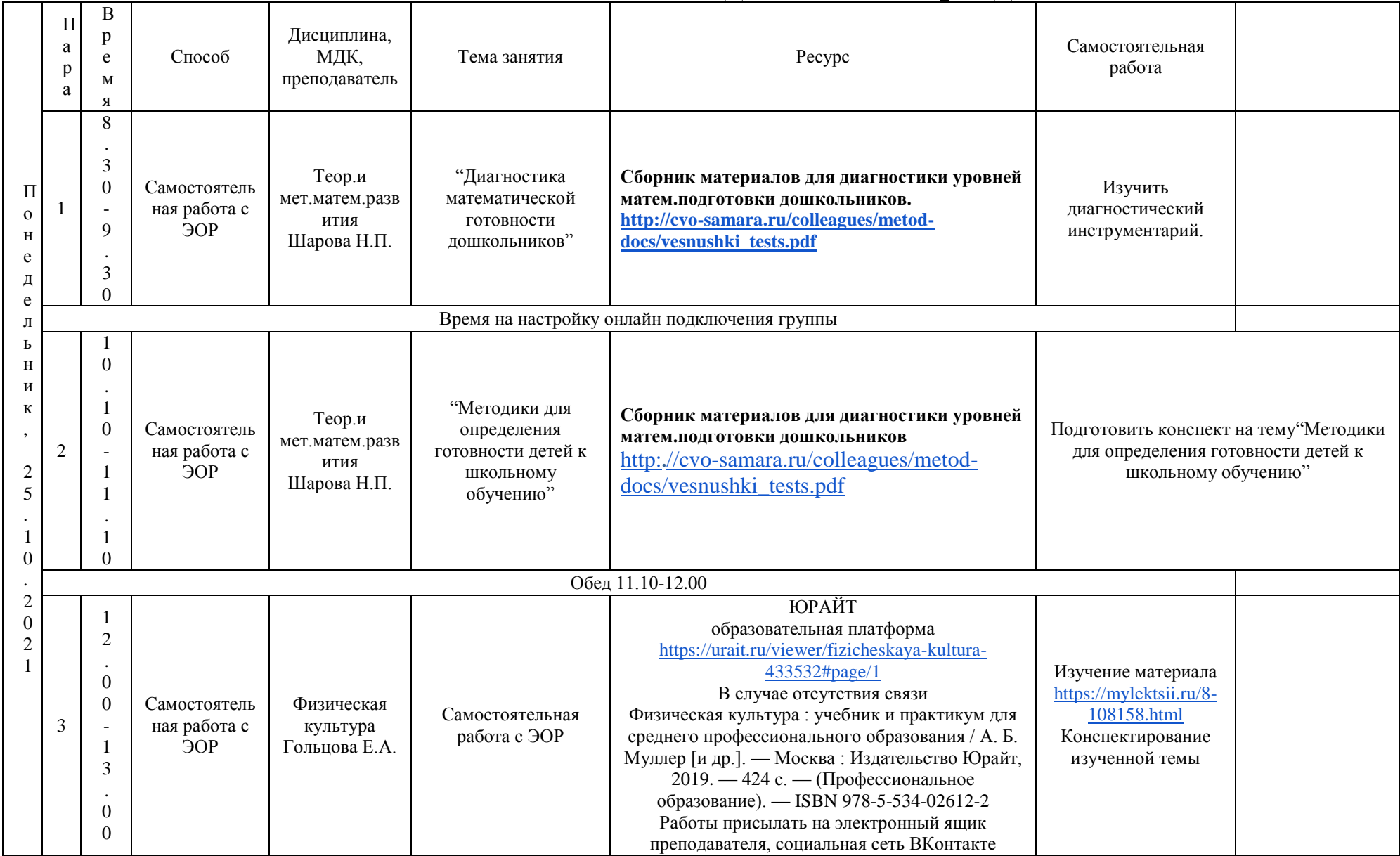

### РАСПИСАНИЕ ЗАНЯТИЙ ДЛЯ ГРУППЫ 44а НА ДЕНЬ

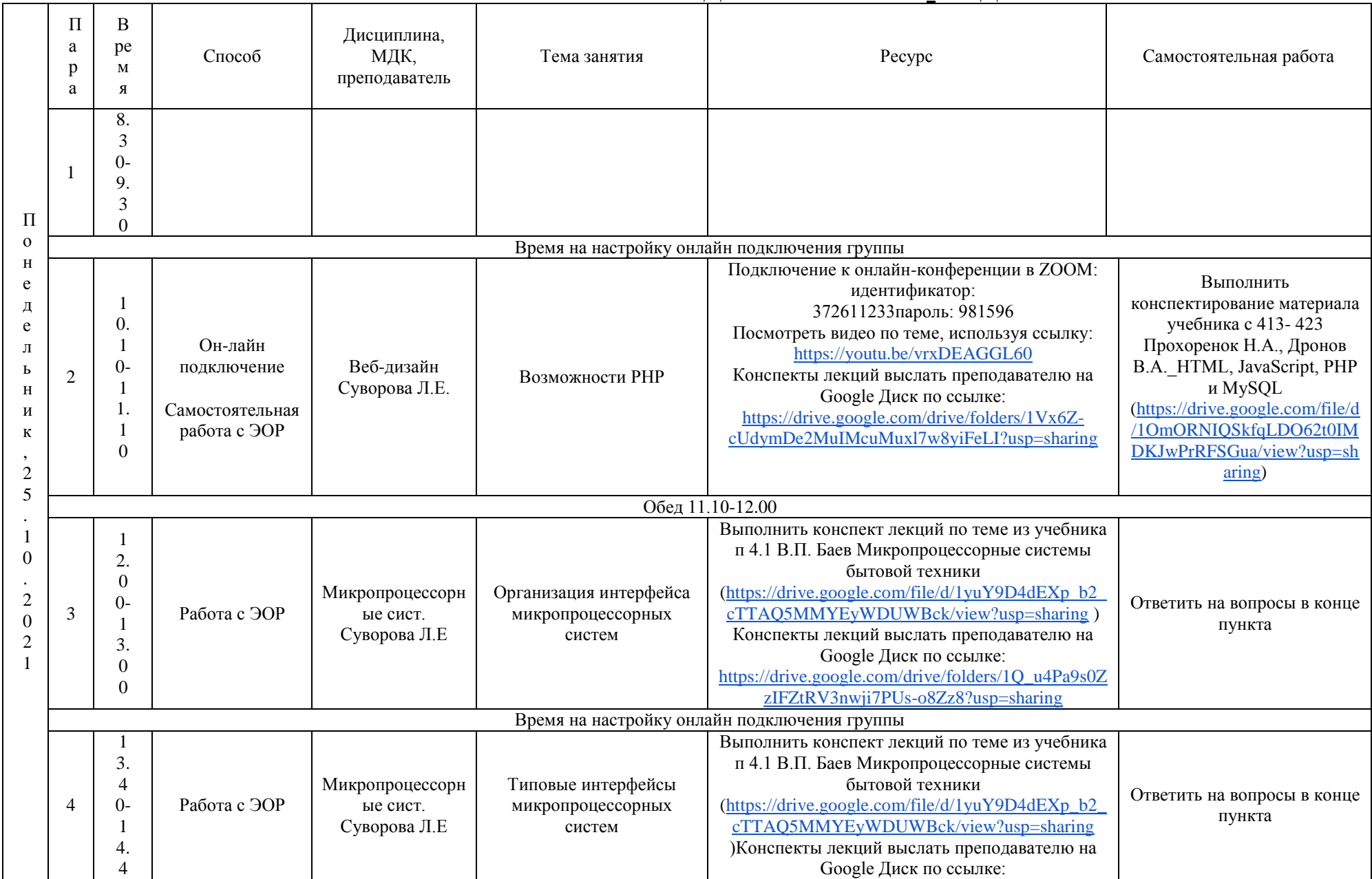

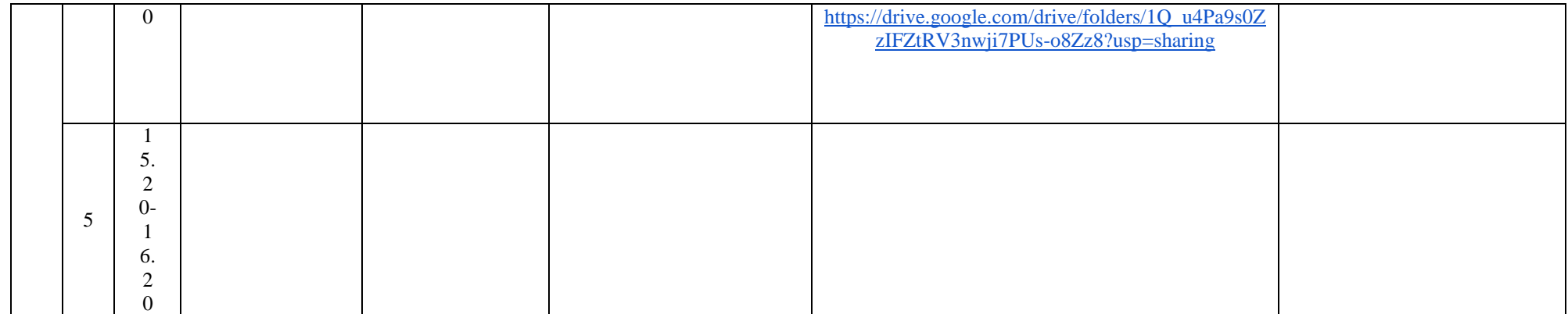

### РАСПИСАНИЕ ЗАНЯТИЙ ДЛЯ ГРУППЫ 446 НА ДЕНЬ

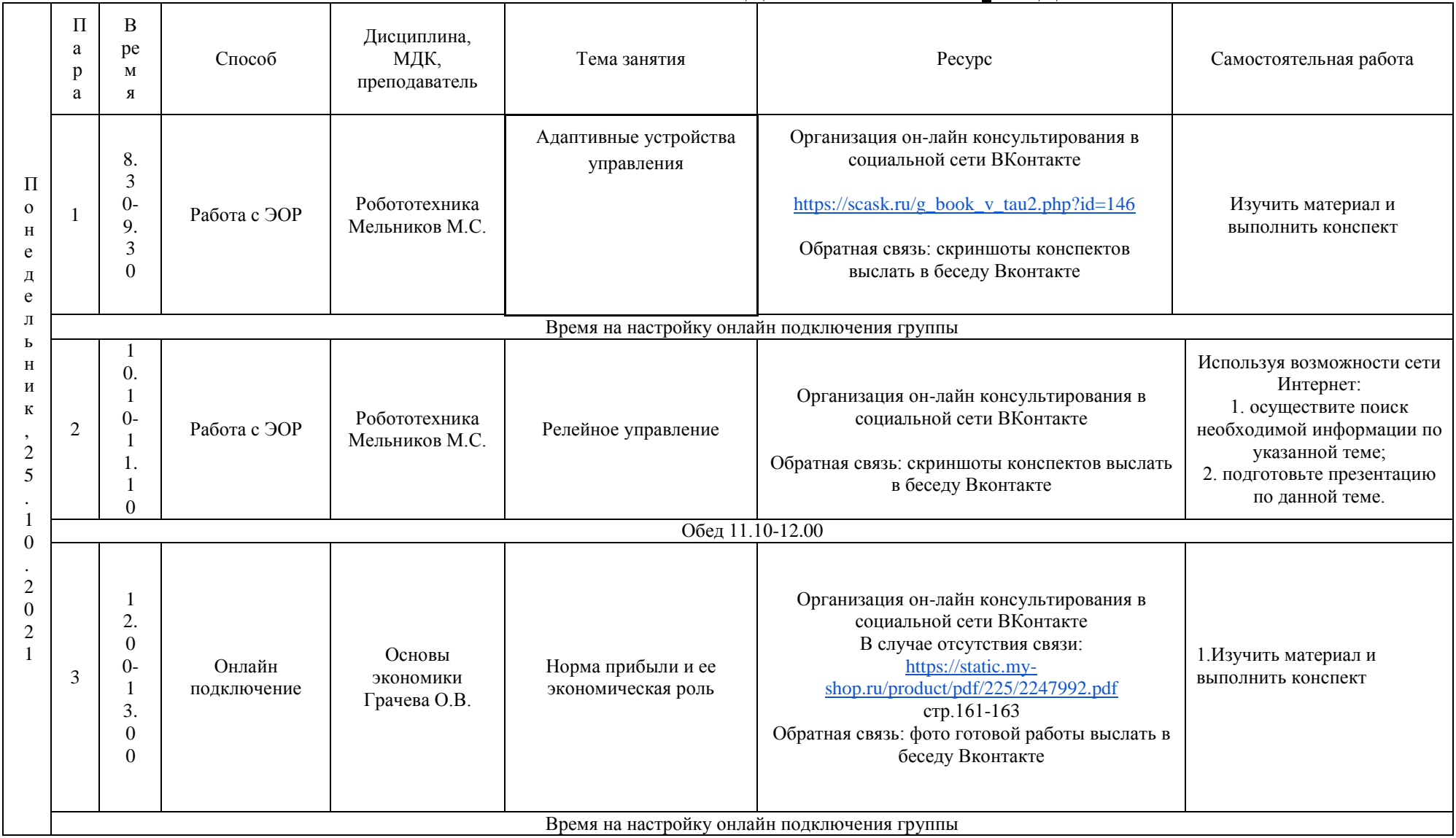

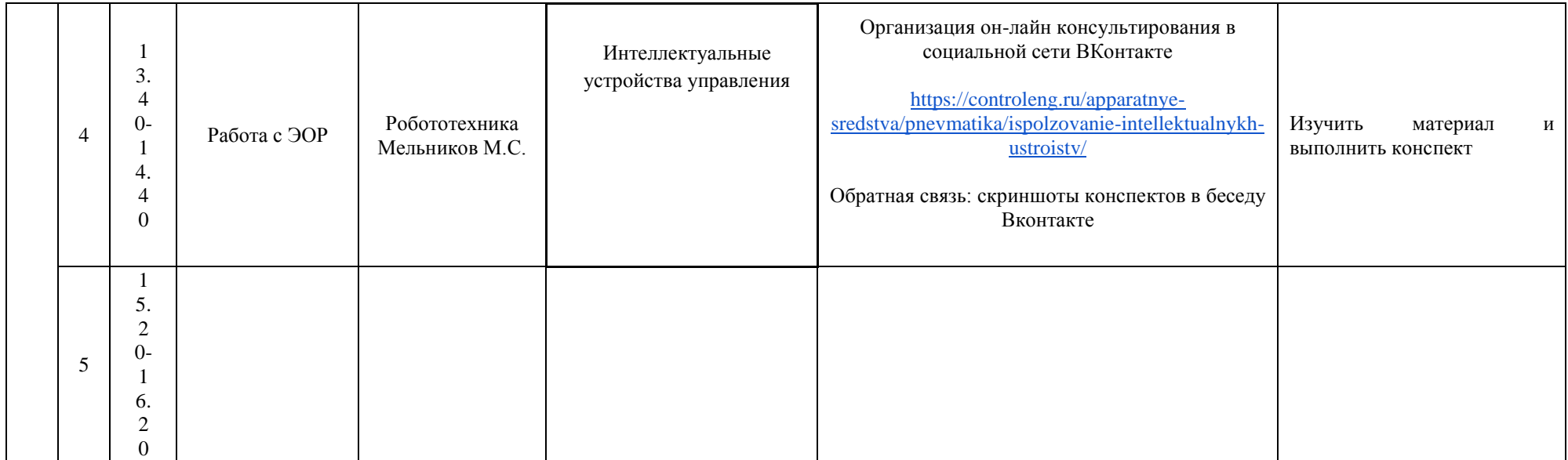

## **РАСПИСАНИЕ ЗАНЯТИЙ ДЛЯ ГРУППЫ 45 НА ДЕНЬ**

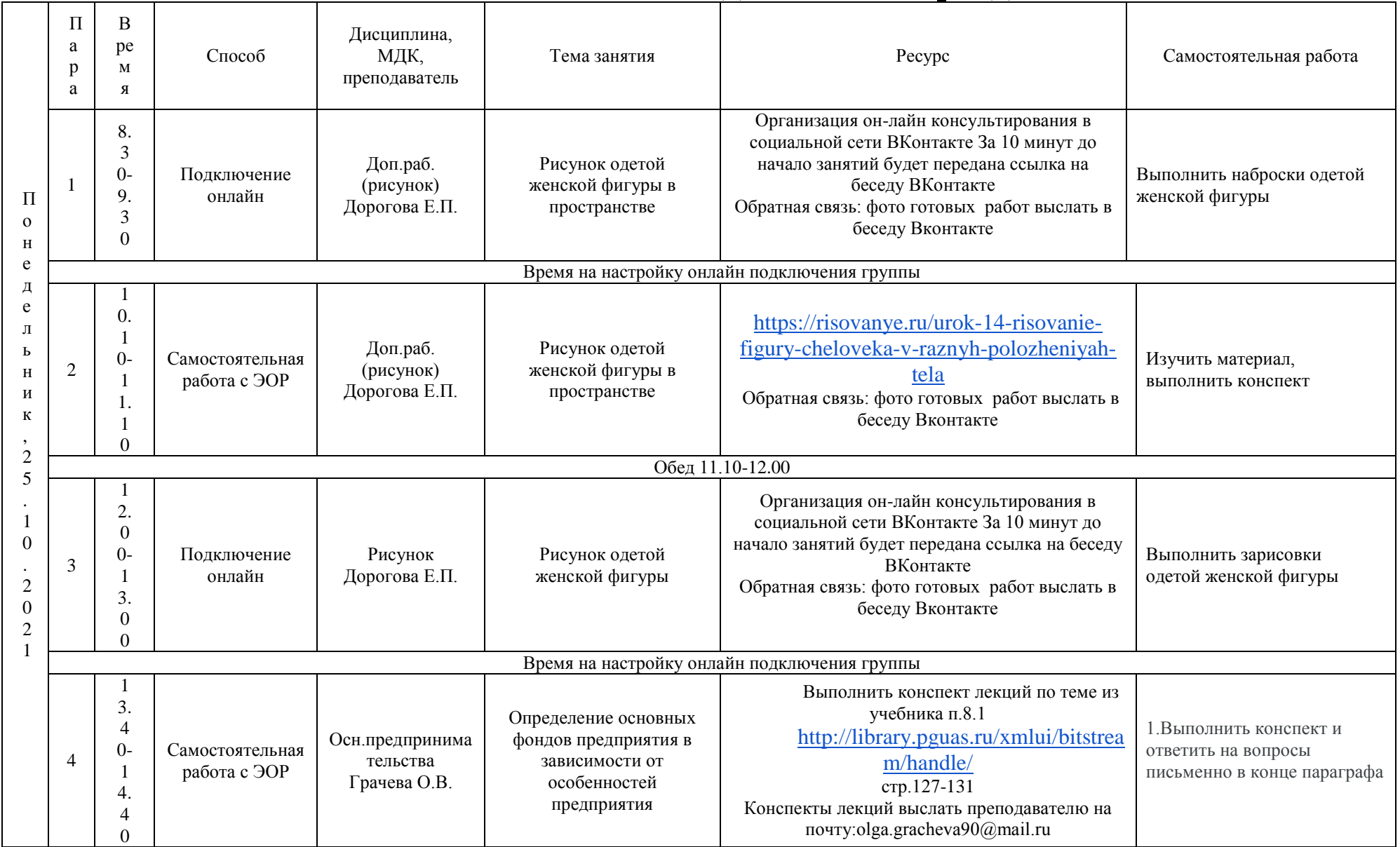